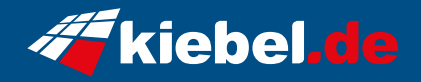

## **Guardian 12 Core i9 RTX4060Ti**

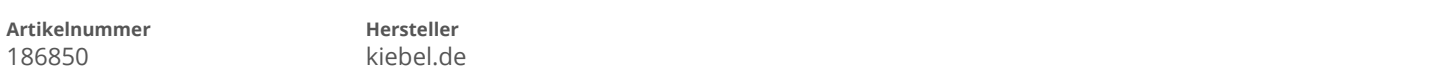

## **Angaben zum Energieverbrauch**

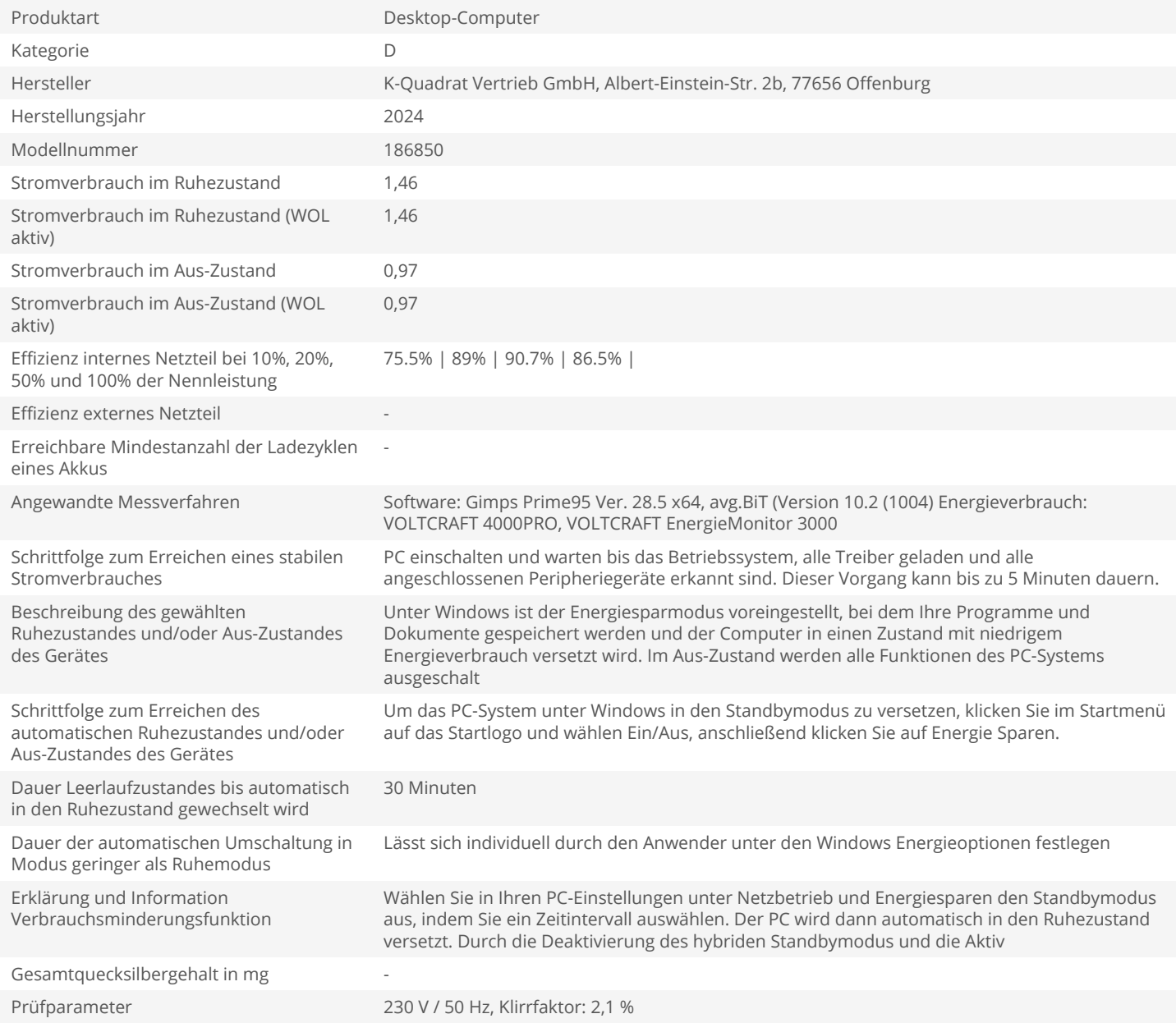